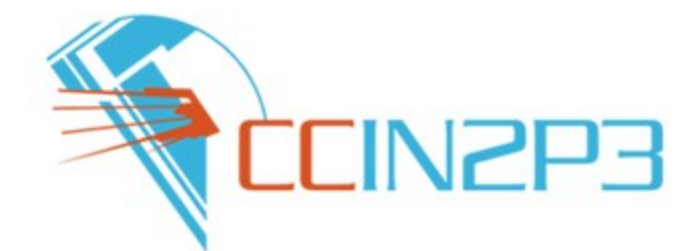

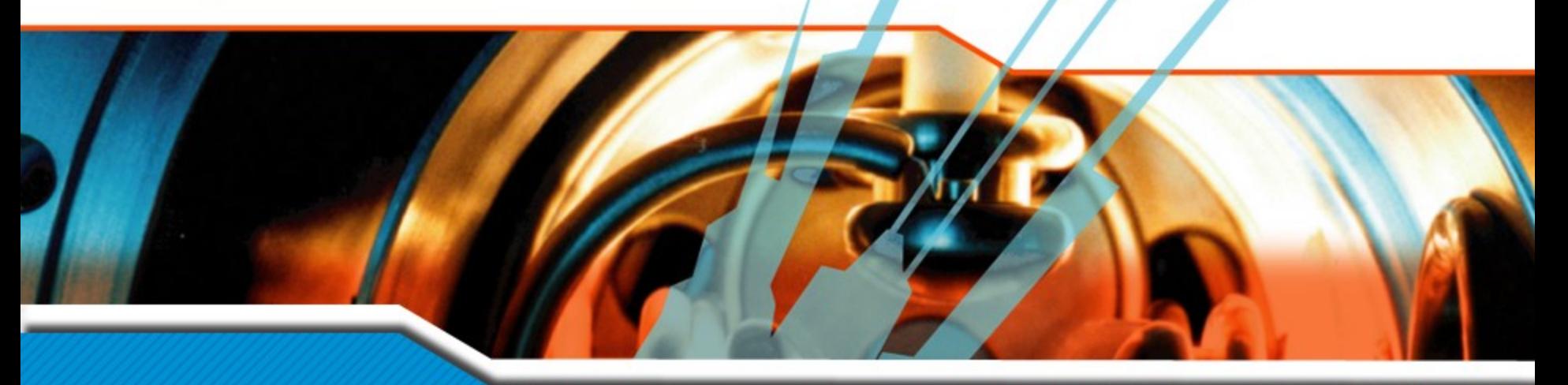

## Tutorial Grid Engine Nadia LAJILI

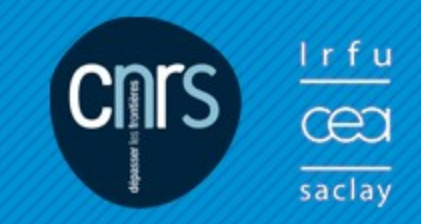

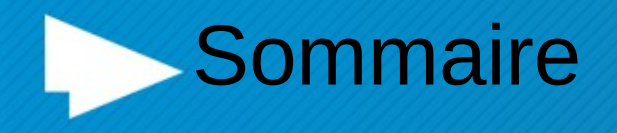

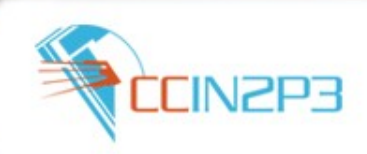

- Précautions préalables
- Surveillance de la production
- Règles de bonne conduite

## **Précautions préalables**

- Valider le code par un job interactif
- Soumettre le job sur la queue appropriée < qconf -sql>
- Une autorisation préalable est nécessaire pour les classes privilégiées
- (pa\*,mc\*,huge,verylong,longlasting)
- •Demander des ressources adaptées à la ferme : -> sinon le job reste indéfiniment en queue
- Soumettre dans un projet
- Possibilité de créer des dépendances entre les jobs

<qsub -hold\_jid wc\_job\_list>

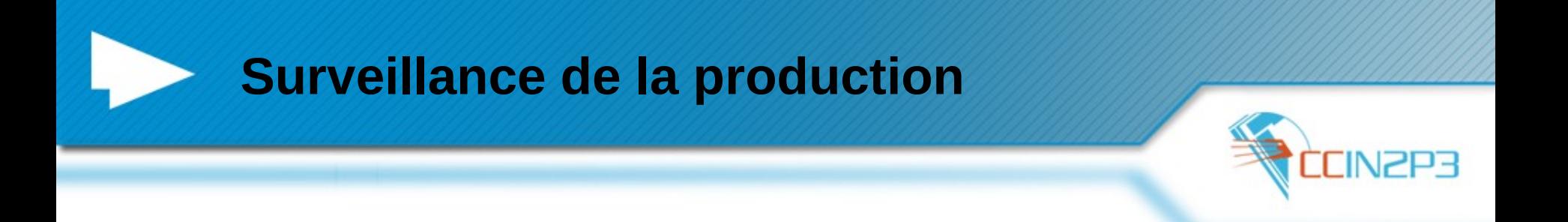

- Examiner régulièrement l'efficacité des jobs -> Éviter les jobs courts -> Éviter les jobs lents
- Déclarer les ressources nécessaires pour le job -> Contrôle effectué
- Éviter les soumissions massives
- A proscrire : les « qstat » intensifs dans les jobs

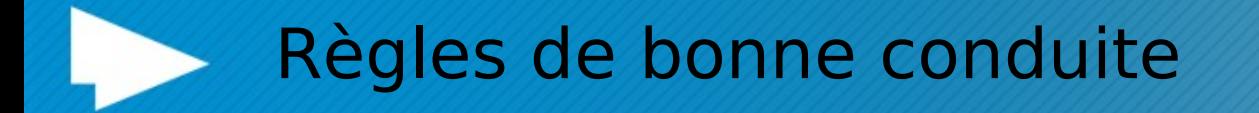

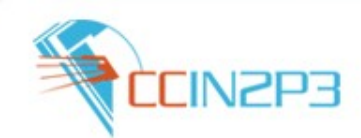

- Déclarer les ressources (complexes) nécessaires pour le job
- Ne pas surcharger son \$HOME AFS
- Éviter les accès intensifs à AFS

₩

- Utiliser un système de stockage approprié pour les outputs de jobs
	- SPS : pour les fichiers temporaires de toutes tailles
	- HPSS, Dcache.. : données importantes, gros volumes
- Consulter les graphes MRTG de l'activité de son groupe -> http://cctools.in2p3.fr/mrtguser/info\_sge\_complex.php
- Bien définir des shares au sein du groupe pour une répartition des jobs au sein du groupe appropriée

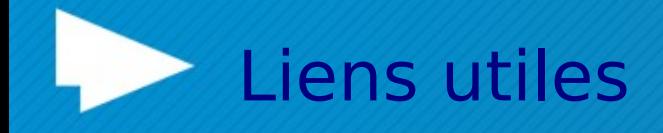

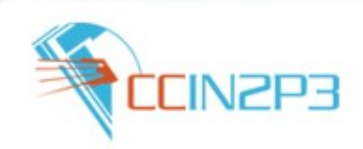

• GE : soumettre un job :

http://cc.in2p3.fr/docenligne/969

- •GE : liste des commandes : http://cc.in2p3.fr/docenligne/970
- Correspondance des commandes BQS et GE : http://cc.in2p3.fr/docenligne/972
- GE : Monitoring

<http://sourceforge.net/projects/gridscheduler> •GE : user guide http://docs.oracle.com/cd/E1908001/n1.grid.eng6/81 7-6117/